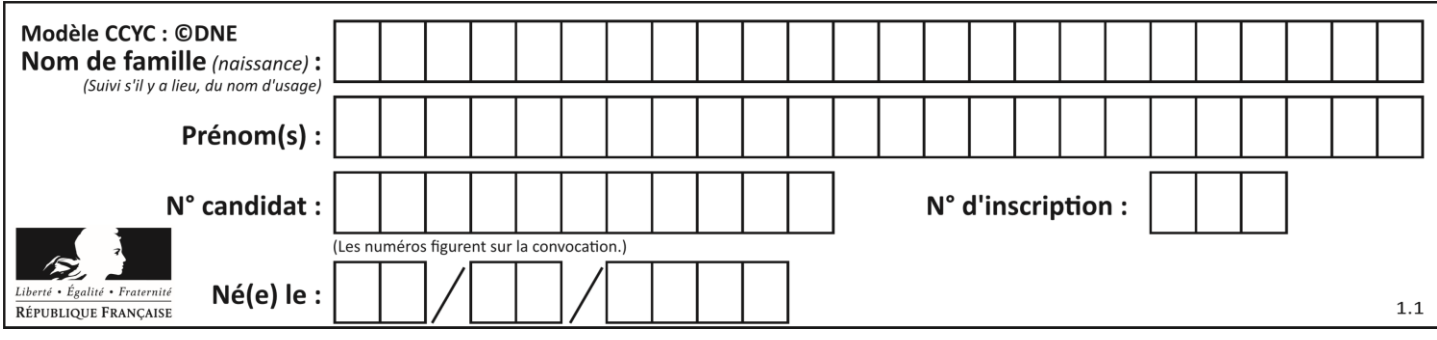

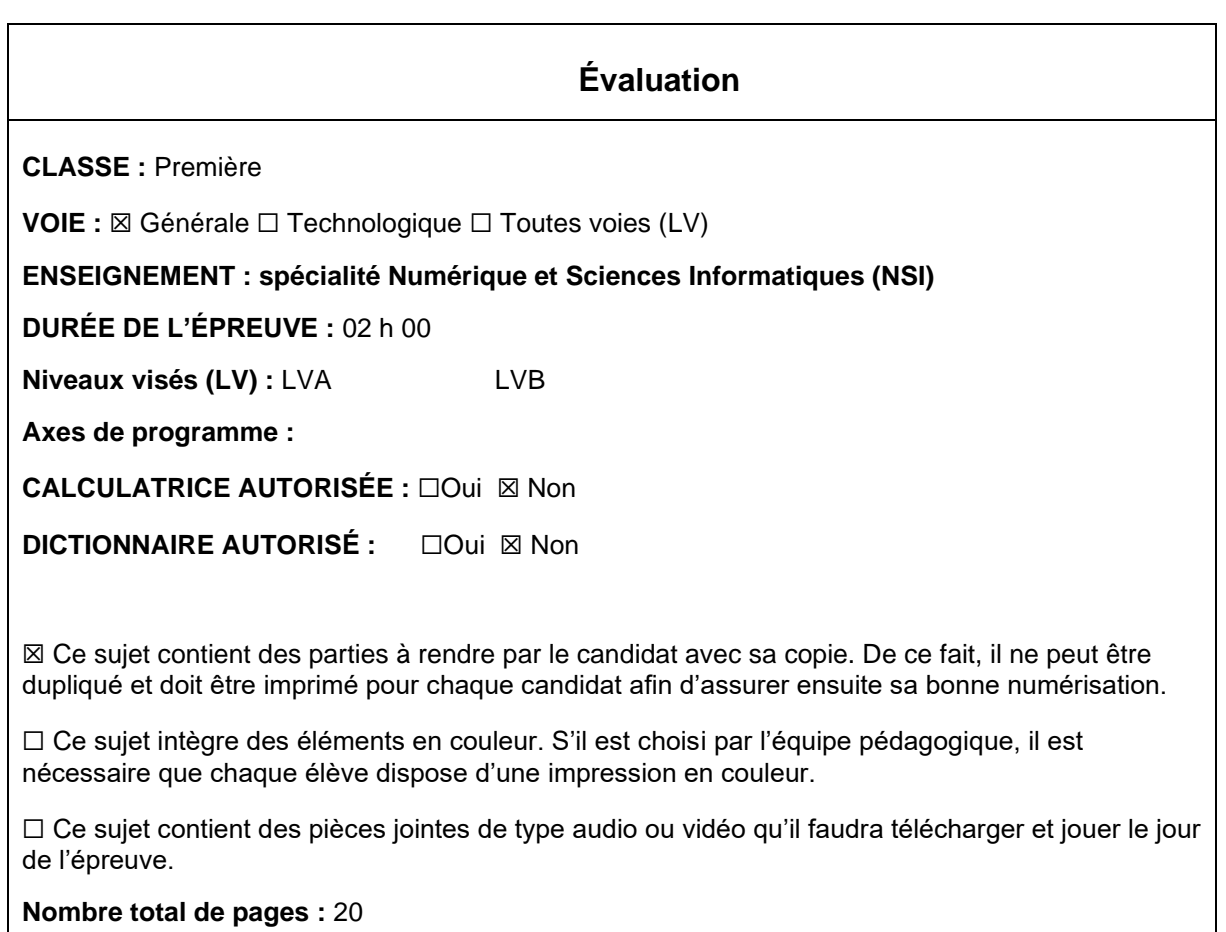

L'épreuve consiste en 42 questions, rangées en 7 thèmes.

Pour chaque question, le candidat gagne 3 points s'il choisit la bonne réponse, perd 1 point s'il choisit une réponse fausse. S'il ne répond pas ou choisit plusieurs réponses, il ne gagne ni ne perd aucun point.

Le total sur chacun des 7 thèmes est ramené à 0 s'il est négatif.

La note finale s'obtient en divisant le total des points par 6,3 et en arrondissant à l'entier supérieur.

## **Le candidat indique ses réponses aux questions en pages 3 et 4. Seules les pages 1 à 4 sont rendues par le candidat à la fin de l'épreuve, pour être numérisées.**

Les questions figurent sur les pages suivantes.

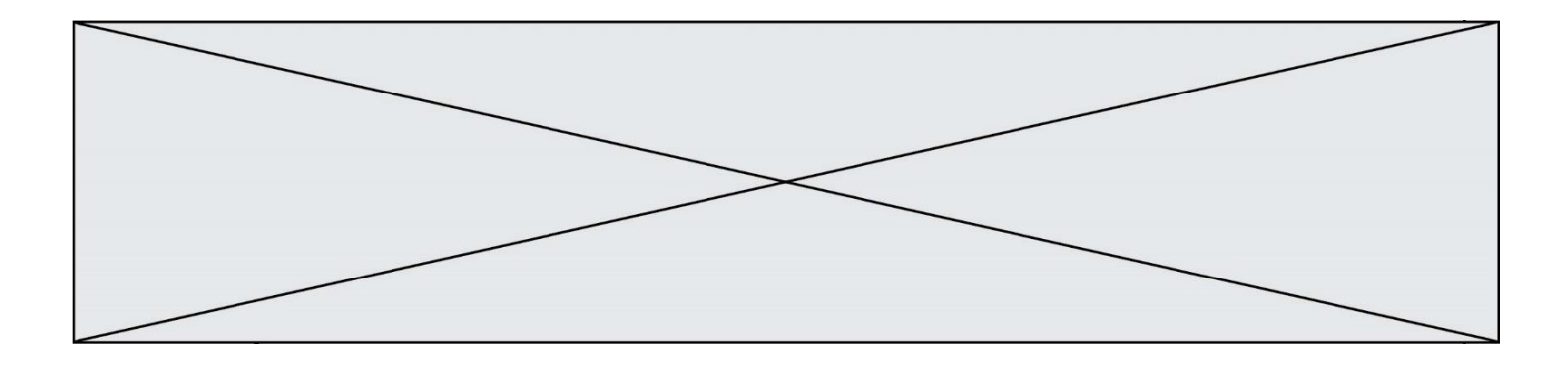

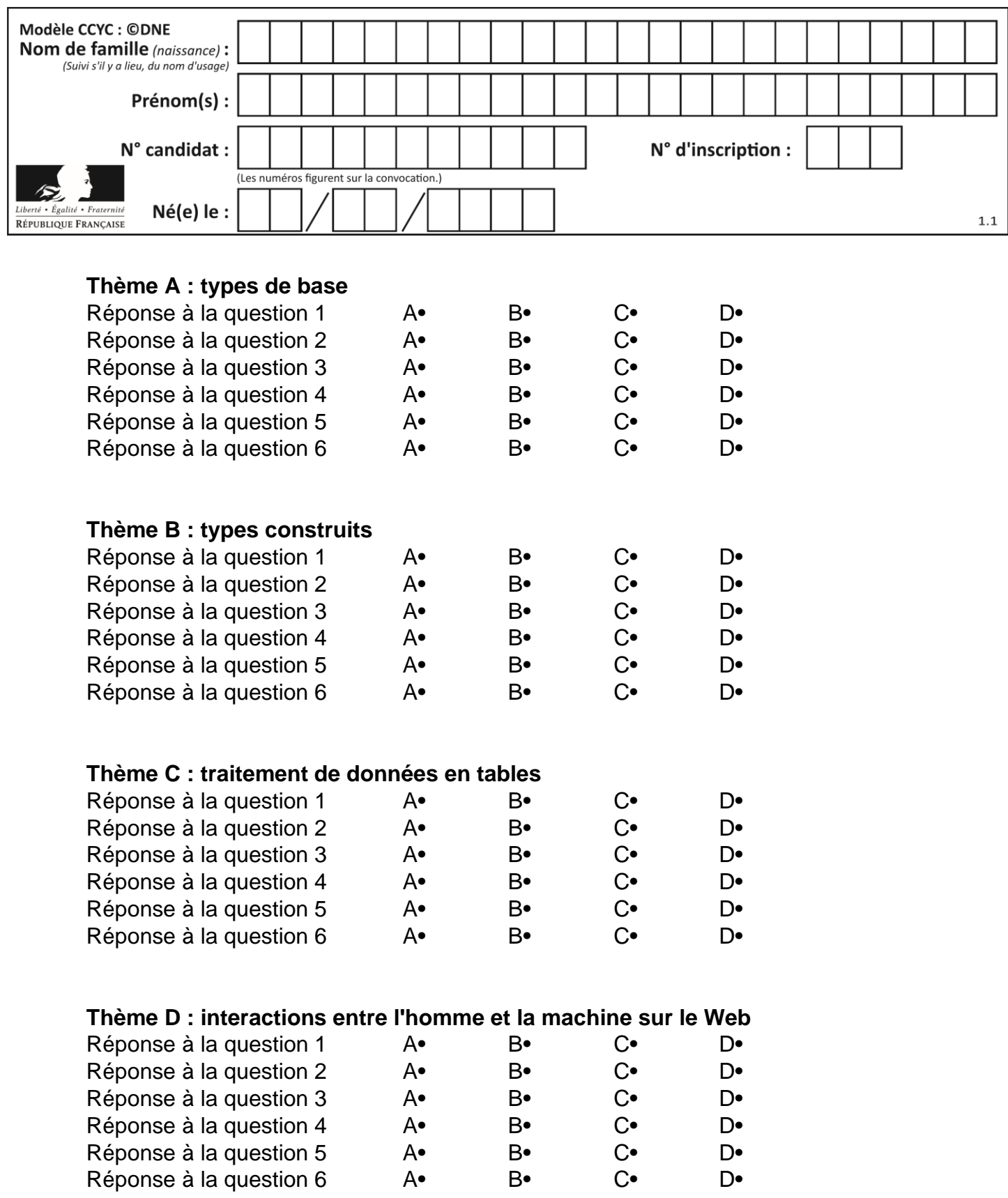

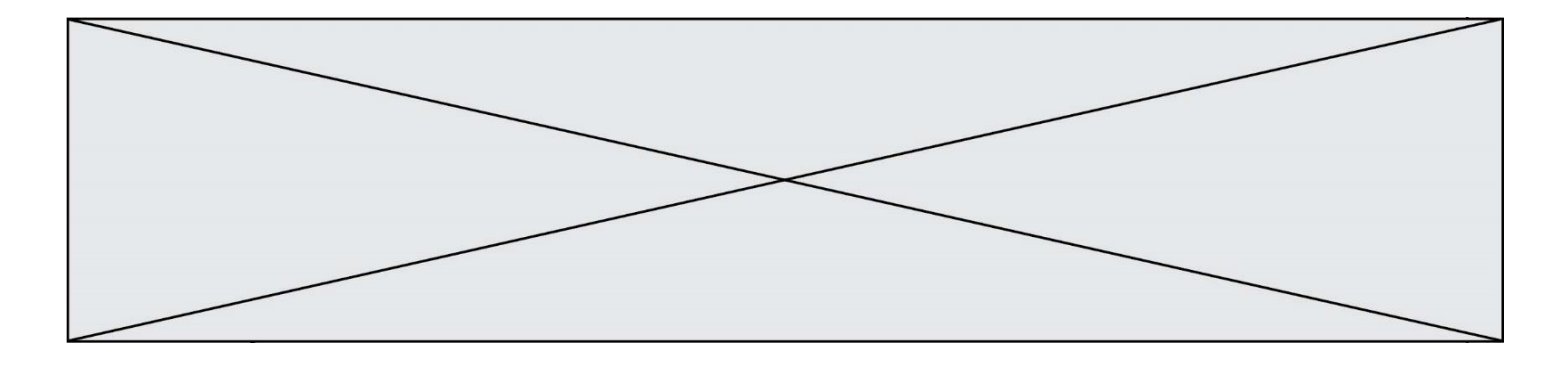

# **Thème E : architectures matérielles et systèmes d'exploitation**

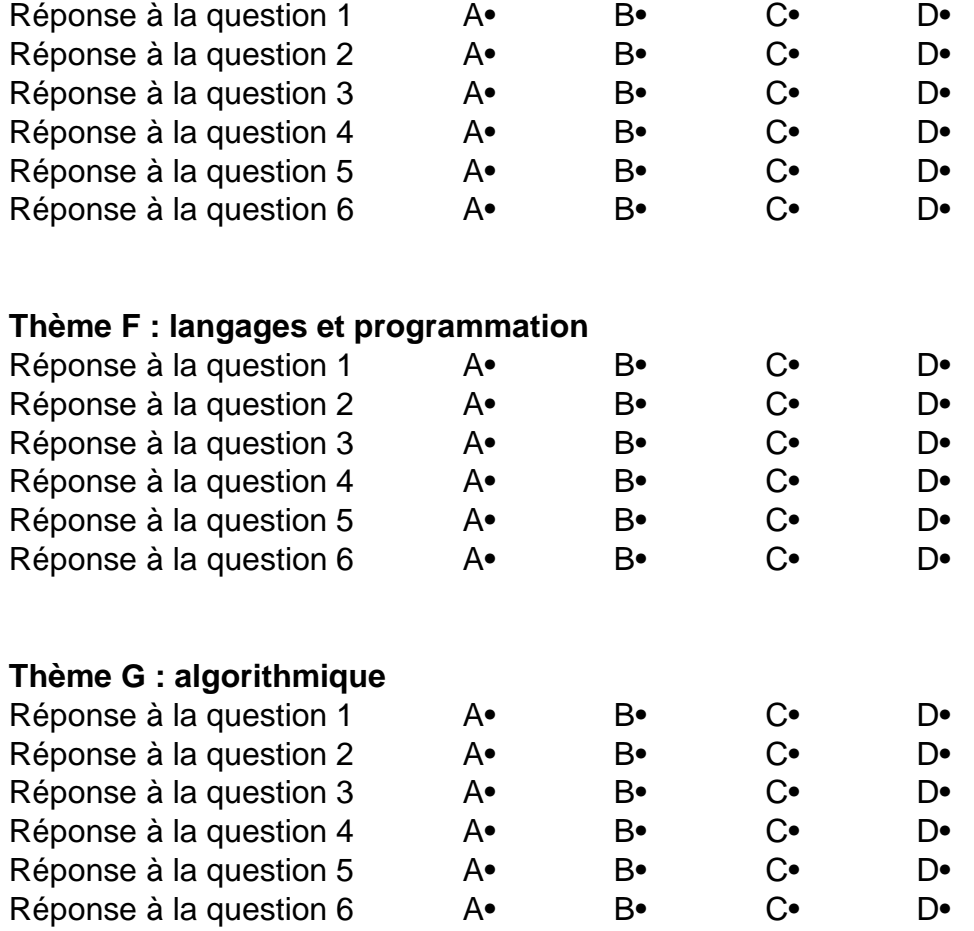

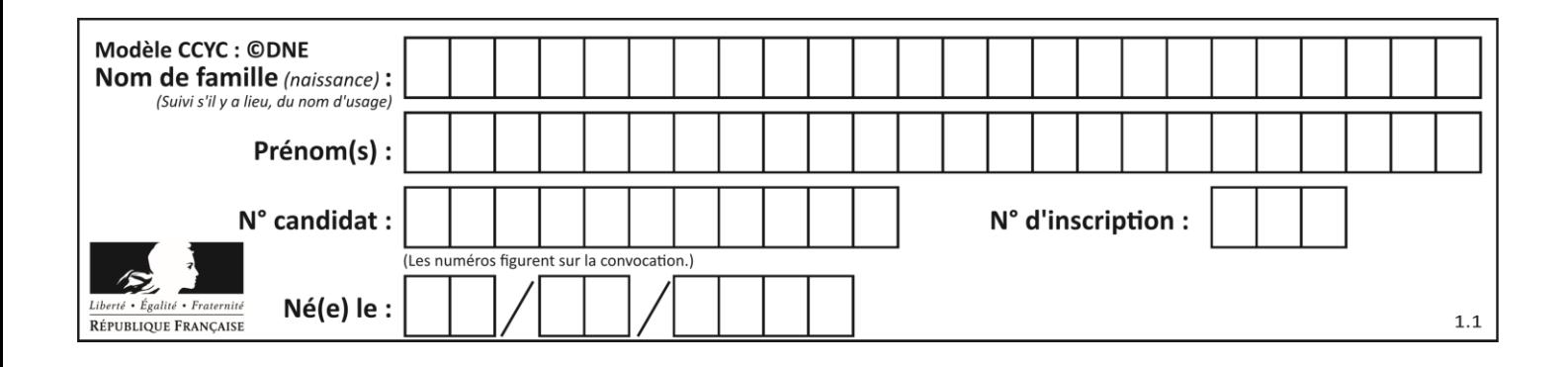

## **Thème A : types de base**

#### **Question A 1**

Choisir une expression booléenne pour la variable S qui satisfait la table de vérité suivante.

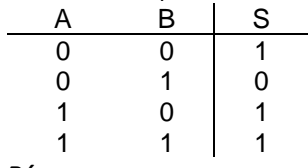

#### *Réponses*

- A A ou (non B)
- B (non A) ou B
- C (non A) ou (non B)
- D non (A ou B)

#### **Question A 2**

Quelle est l'écriture décimale de l'entier positif dont la représentation binaire est 1101 0101 ?

#### **Réponses**

- A 135
- B 213
- C 231
- $D -42$

#### **Question A 3**

Quel est un avantage du codage UTF8 par rapport au codage ASCII ?

#### **Réponses**

- A il permet de coder un caractère sur un octet au lieu de deux
- B il permet de coder les majuscules
- C il permet de coder tous les caractères
- D il permet de coder différentes polices de caractères

#### **Question A 4**

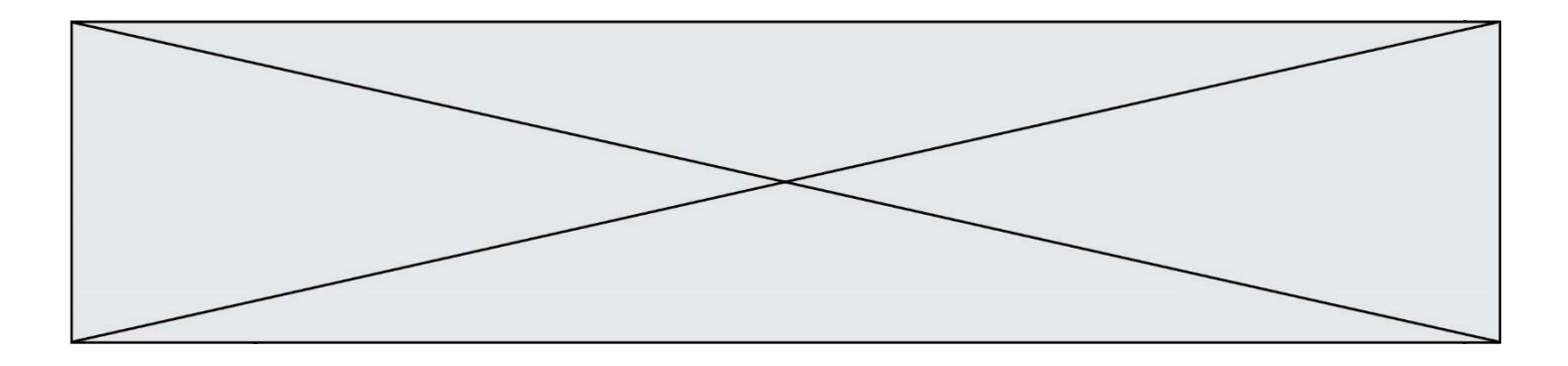

À quelle affectation sont équivalentes les instructions suivantes, où a, b sont des variables entières et c une variable booléenne ?

```
if a==b:
  c = Trueelif a > b+10:
  c = Trueelse:
  c = False
```
#### *Réponses*

```
A c = (a == b) or (a > b + 10)B c = (a == b) and (a > b + 10)C c = not(a == b)D c = not(a > b+10)
```
#### **Question A 5**

Combien de bits sont nécessaires pour écrire le nombre entier 16 en base 2 ?

#### **Réponses**

A 4

- B 5
- $\begin{matrix} C & 6 \\ D & 7 \end{matrix}$
- $\mathsf{D}$

#### **Question A 6**

Combien d'entiers positifs ou nuls (entiers non signés) peut-on représenter en machine sur 32 bits ?

- A  $2^{32} 1$
- **B**  $2^{32}$
- $C \quad 2 \times 32$
- $D \t 32^2$

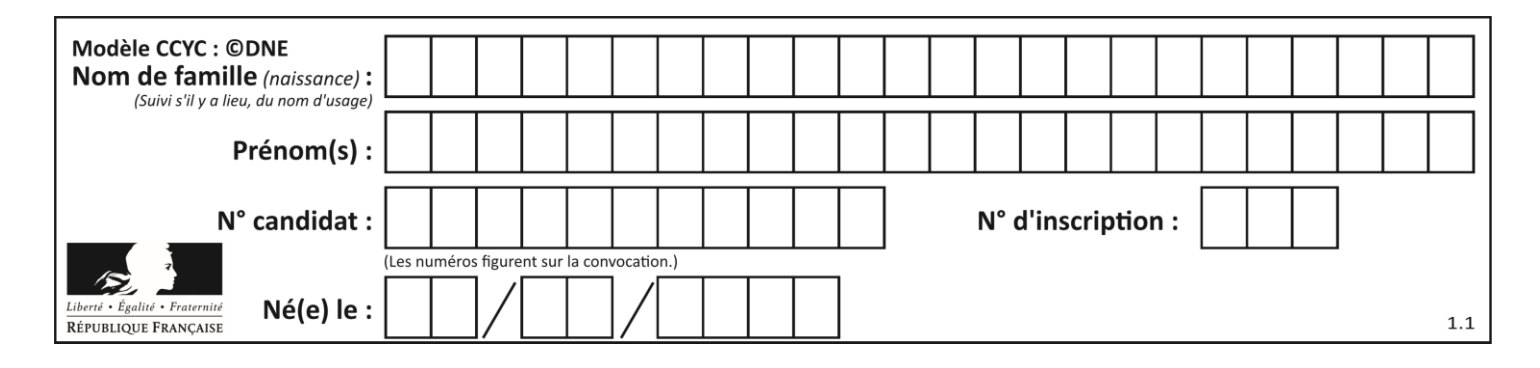

## **Thème B : types construits**

#### **Question B 1**

Si on tape dans la console d'éxécution la commande :

 $[1,4,3] + [2,4,5]$ 

qu'obtient-on ?

#### *Réponses*

A [3, 8, 8]

- B [19]
- C [1, 4, 3, 2, 4, 5]
- D un message d'erreur car l'addition n'est pas compatible avec les listes

#### **Question B 2**

L est une liste d'entiers. On définit la fonction suivante :

> def f(L):  $m = L[0]$ for x in L: if  $x > m$ :  $m = x$ return m

Que calcule cette fonction ?

#### *Réponses*

- A le maximum de la liste L passée en argument
- B le minimum de la liste L passée en argument
- C le premier terme de la liste L passée en argument
- D le dernier terme de la liste L passée en argument

#### **Question B 3**

On a défini dico = { 'a':  $(1,2,3)$ , 'b':  $(4,5,6)$  } Quelle est la valeur de l'expression dico['a'][1]?

#### **Réponses**

- A 1
- B 2
- $C = (1,2,3)$
- D cette expression est incorrecte, l'évaluer déclenche une erreur

#### **Question B 4**

Quelle est la valeur affichée à l'exécution du programme Python suivant ?

```
ports = { 'http': 80, 'imap': 142, 'smtp': 25 }
ports['ftp'] = 21print(ports['ftp'])
```
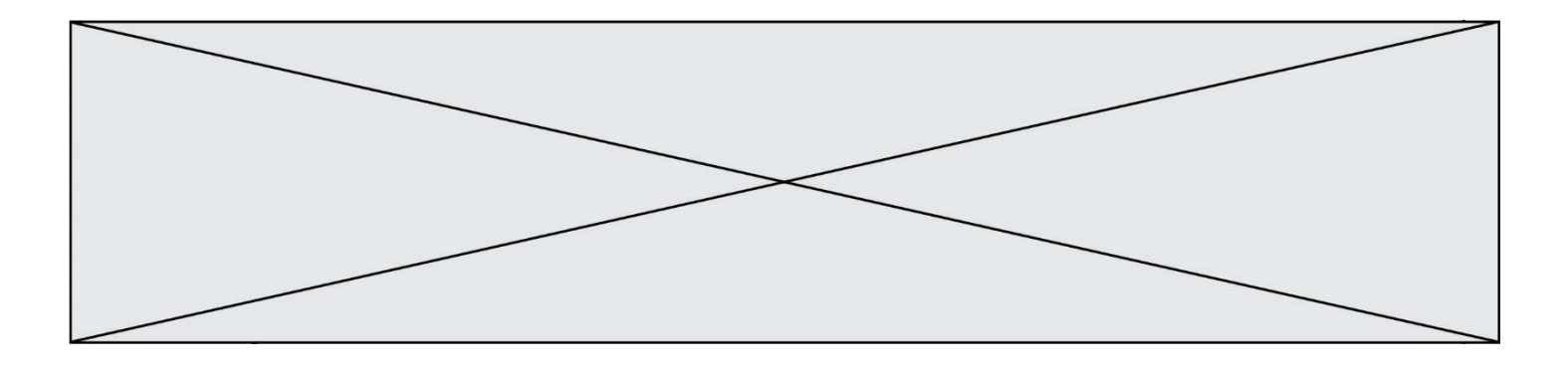

#### *Réponses*

- A 3
- B 21
- C { 'ftp': 21 }
- D Key not found

#### **Question B 5**

On considère deux entiers strictement positifs L et C. On note n = L\*C leur produit et on écrit la fonction suivante, qui construit un tableau de L lignes et C colonnes, contenant les entiers consécutifs de 0 à n-1 :

```
def construitTable(L,C):
  t = []for i in range(L):
     ligne = []for j in range(C):
         ......
     t.append(ligne)
  return t
```
Par exemple, l'appel construitTable(2,3) doit renvoyer la table :

 $[0, 1, 2],$  $[3, 4, 5]$  ]

Que faut-il écrire à la place des points de suspension pour obtenir ce résultat ? *Réponses*

- A ligne.append $(i + C*<sub>j</sub>)$ B ligne.append $(L * i + j)$ C ligne.append $(i + L * j)$
- D ligne.append $(C**i* + *j*)$

#### **Question B 6**

Parmi les propositions suivantes, laquelle permet de créer en Python la liste des nombres impairs de 1 à 399 (inclus) ?

```
A impairs = [1 + nb*2 for nb in range(200)]
B for nb in range(400) :
      impairs = 1 + 2 * nbC impairs = [i + 2 for i in range(1, 200)]D impairs = [1, 3, 5, 7, 9] * 40
```
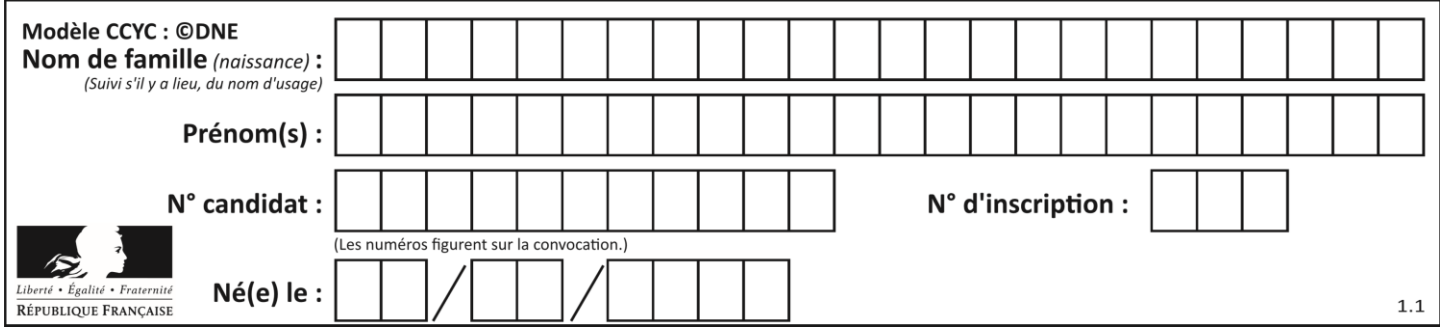

## **Thème C : traitement de données en tables**

#### **Question C 1**

Dans la plupart des fichiers CSV, que contient la première ligne ? *Réponses*

- A des notes concernant la table de données
- B les sources des données
- C les descripteurs des champs de la table de données
- D l'auteur de la table de données

#### **Question C 2**

On a extrait les deux premières lignes de différents fichiers. Déterminer celui qui est un authentique fichier CSV :

#### *Réponses*

```
A Nom,Pays,Temps
    Camille Muffat,France,241.45
B Nom Pays Temps
    Camille Muffat France 241.45
C \tI{ "Nom": "Camille Muffat", "Pays": "France", "Temps": 241.45},
D \cap \Gamma{ Nom: "Camille Muffat", Pays: "France", Temps: 241.45},
```
#### **Question C 3**

On définit une table d'élèves et une liste finale de la façon suivante :

```
table_eleves = [ {"prenom": "Ada", "nom" : "Lovelace", "age" : 17},
                 {"prenom": "Charles", "nom" : "Babbage", "age" : 18},
                  ......
                 {"prenom": "John", "nom" : "Von Neumann", "age" : 16} ]
liste_finale = [ eleve for eleve in table_eleves if eleve["age"] >= 18 ]
```
Que contient cette liste finale ?

#### **Réponses**

- A La liste des prénoms des élèves majeurs de la table.
- B La liste des âges des élèves majeurs de la table.
- C La liste des élèves majeurs de la table, chaque élément de la liste étant représenté par un dictionnaire.
- D La liste des élèves majeurs de la table, chaque élément de la liste étant représenté par une liste.

#### **Question C 4**

Laquelle de ces listes de chaînes de caractères est triée en ordre croissant ? *Réponses*

```
A ['Chat', 'Chien', 'Cheval', 'Cochon']
B ['Chat', 'Cheval', 'Chien', 'Cochon']
C ['Chien', 'Cheval', 'Cochon', 'Chat']
D ['Cochon', 'Chien', 'Cheval', 'Chat']
```
#### **Question C 5**

Quelle est la valeur de la variable t1 à la fin de l'exécution du script suivant :

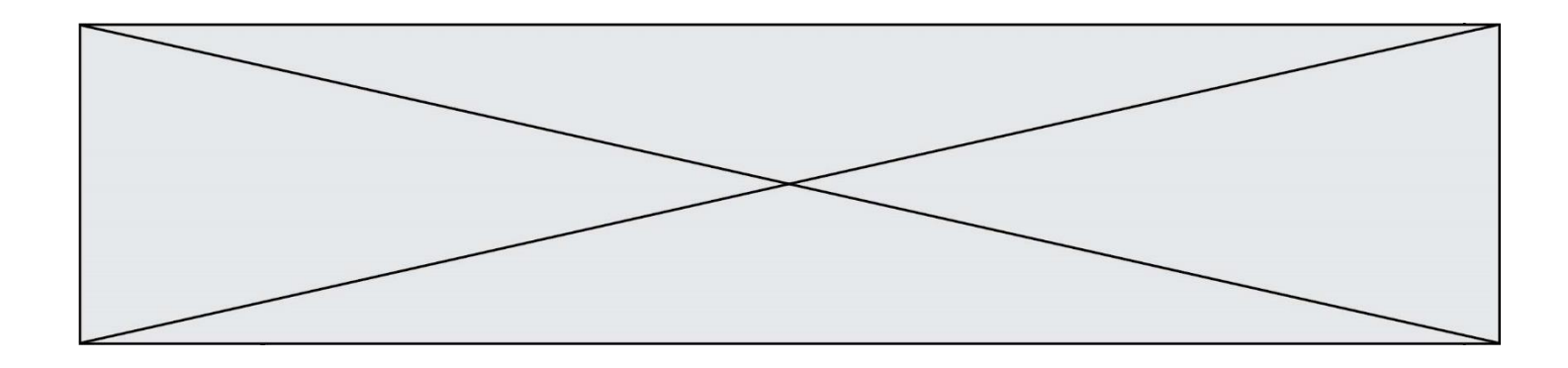

```
t1 = [['Valenciennes', 24],['Lille', 23],['Laon', 31],['Arras', 18]]
t2 = [['Lille', 62],['Arras', 53],['Valenciennes', 67],['Laon', 48]]
for i in range(len(t1)):
     for v in t2:
        if v[0] == t1[i][0]: t1[i].append(v[1])
```
#### **Réponses**

```
A [['Valenciennes', 67], ['Lille', 62], ['Laon', 48], ['Arras', 53]]
```

```
B [['Valenciennes', 24, 67], ['Lille', 23, 62], ['Laon', 31, 48], ['Arras', 18, 53]]
```

```
C [['Arras', 18, 53],['Laon', 31, 48], ['Lille', 23, 62], ['Valenciennes', 24, 67]]
```

```
D [['Valenciennes', 67, 24], ['Lille', 62,23], ['Laon', 48, 31], ['Arras', 53, 18]]
```
#### **Question C 6**

Qu'est-ce que le format de fichier CSV ?

- A un format de fichier mis au point par Microsoft pour Excel
- B un format de fichier pour décrire une base de données
- C un format de fichier où les données sont séparées par un caractère tel qu'une virgule
- D un format de fichier décrivant une page Web

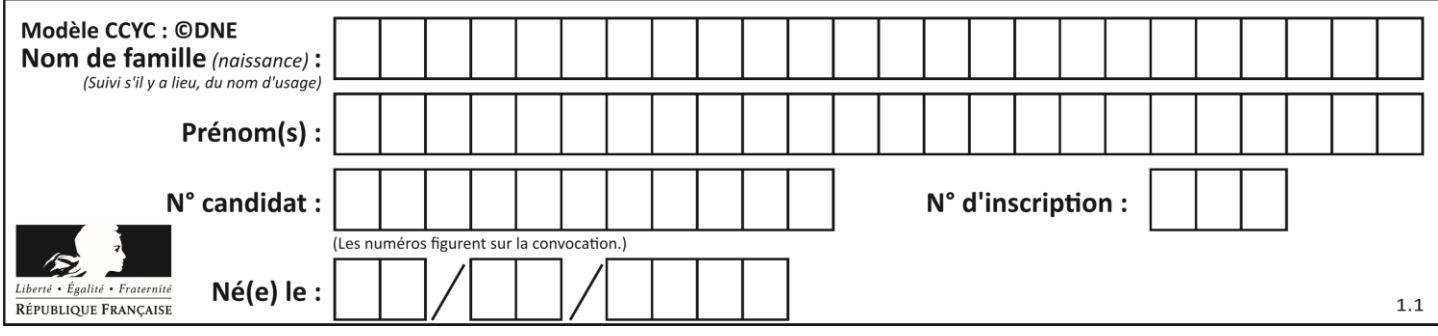

## **Thème D : interactions entre l'homme et la machine sur le Web**

#### **Question D 1**

Un élève a écrit une fonction Javascript qui détermine la moyenne des valeurs entrées par l'utilisateur dans un formulaire de sa page HTML.

Il place sa fonction Javascript :

#### *Réponses*

- A entre la balise <js> et la balise </js>
- B entre la balise <code> et la balise </code>
- C entre la balise <script> et la balise </script>
- D entre la balise <javascript> et la balise </javascript>

#### **Question D 2**

En HTML, un formulaire commence par quelle balise ?

#### **Réponses**

- A <form>
- B </form>

```
C <input type="form">
```
D <!--form-->

#### **Question D 3**

Lors de la consultation d'une page HTML contenant un bouton auquel est associée la fonction suivante, que se passe-t-il quand on clique sur ce bouton ?

```
function action(event) {
  this.style.color = "blue"
}
```
### *Réponses*

- A le texte de la page passe en bleu
- B le texte du bouton passe en bleu
- C le texte du bouton est changé et affiche maintenant le mot "bleu"
- D le pointeur de la souris devient bleu quand il arrive sur le bouton

#### **Question D 4**

Quelle est la machine qui exécute un programme JavaScript inclus dans une page HTML ?

#### **Réponses**

- A le serveur WEB qui contient la page HTML
- B la machine de l'utilisateur qui consulte la page HTML
- C un serveur du réseau
- D un routeur du réseau

#### **Question D 5**

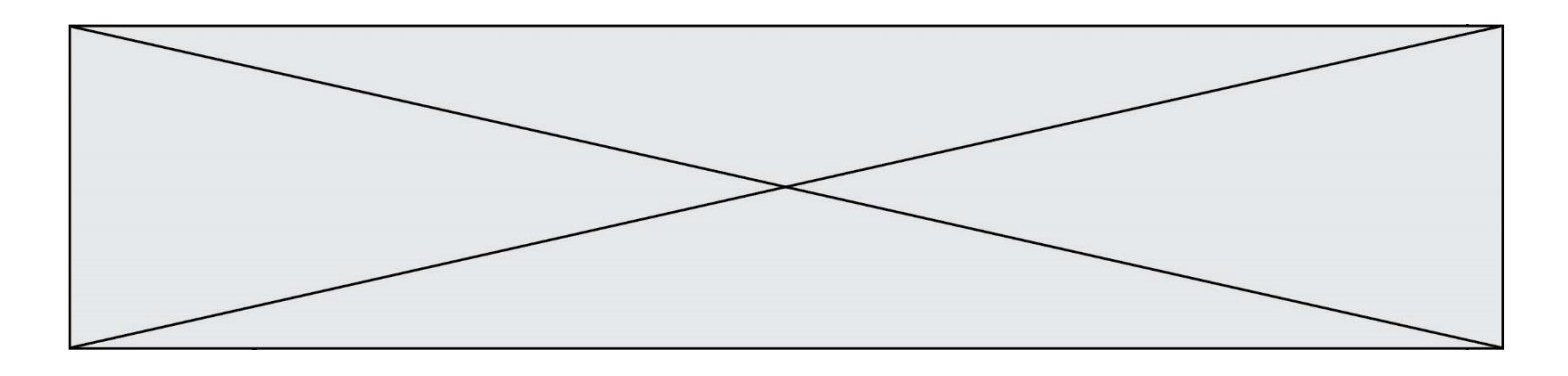

Mehdi a écrit une page HTML contenant des éléments input de formulaire. Il place ces éléments de formulaire :

#### *Réponses*

- A entre la balise <form> et la balise </form>
- B entre la balise <formulary> et la balise </formulary>
- entre la balise <code> et la balise </code>
- D entre la balise <script> et la balise </script>

#### **Question D 6**

Lequel des termes suivants ne désigne pas un protocole de transmission par un réseau :

- A HTTP
- B WWW
- C TCP<br>D IP
- D IP

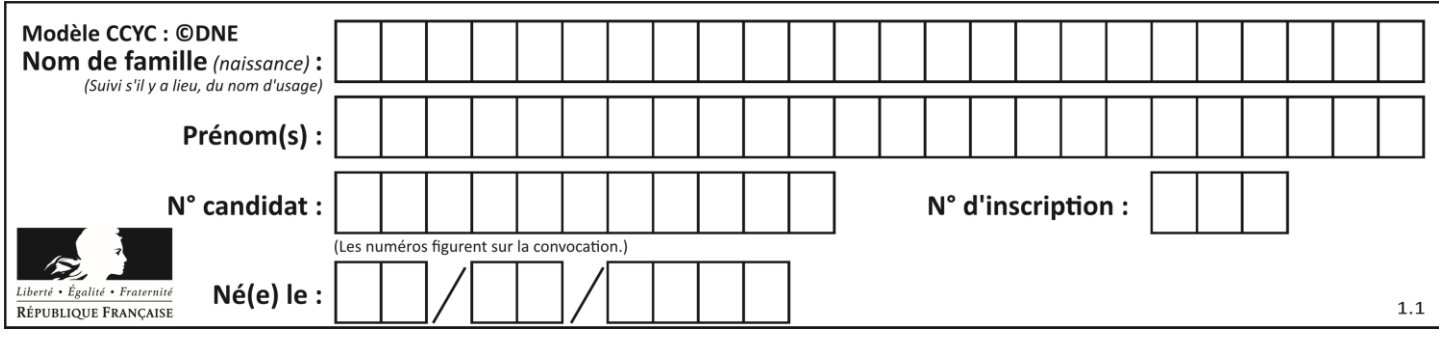

## **Thème E : architectures matérielles et systèmes d'exploitation**

#### **Question E 1**

Comment s'appelle l'ensemble des règles qui régissent les échanges sur Internet ?

#### **Réponses**

- A les couches
- B le wifi
- C les protocoles
- D les commutateurs

#### **Question E 2**

Quelles sont les quatre parties distinctes de l'architecture de Von Neumann ? *Réponses*

- 
- A L'unité logique, l'unité de contrôle, la mémoire et les dispositifs d'entrée-sortie
- B L'écran, le clavier, le disque dur et le micro-processeur
- C Le disque dur, le micro-processeur, la carte-mère et la carte graphique
- D La mémoire des programmes, la mémoire des données, les entrées-sorties et l'unité logique

#### **Question E 3**

Lequel de ces périphériques n'est pas un périphérique d'entrée ?

#### **Réponses**

- A le moniteur
- B le clavier
- C la souris
- D le scanner

#### **Question E 4**

Parmi ces composants électroniques, lequel est d'échelle microscopique dans un ordinateur ? *Réponses*

- A le bus
- B le radiateur
- C le transistor
- D le disque dur

#### **Question E 5**

Dans une mémoire vive RAM, que peut-on faire ?

#### **Réponses**

- A uniquement lire des données
- B uniquement écrire des données
- C lire et écrire des données
- D lire des données même en cas de coupure de courant

#### **Question E 6**

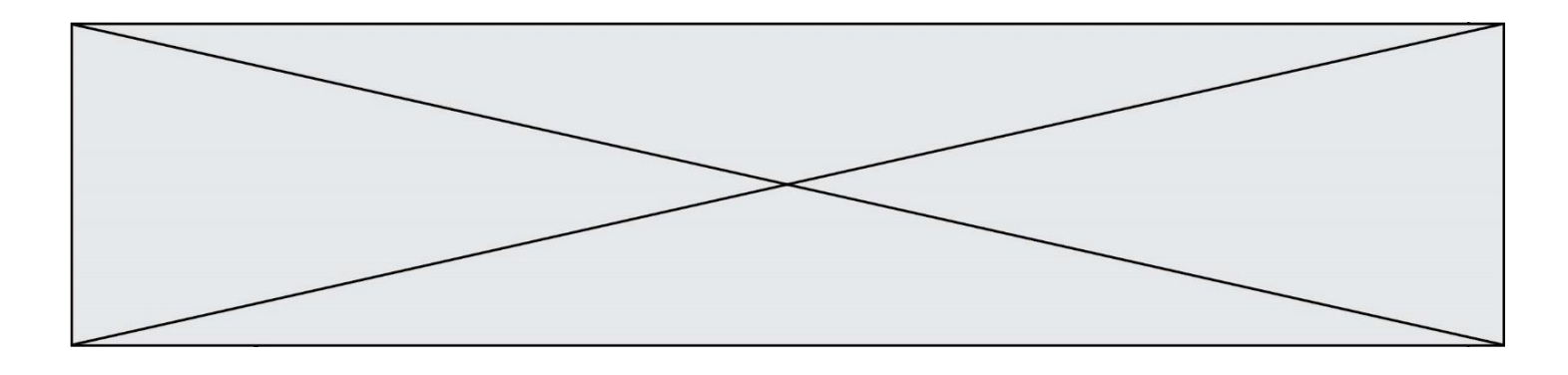

Vous soupçonnez que des paquets se perdent entre votre ordinateur et leur destination. Quelle commande utiliseriez-vous pour trouver la source du problème efficacement ?

- 
- A ping<br>B ipcom
- B ipconfig<br>C tracerout traceroute
- D nslookup

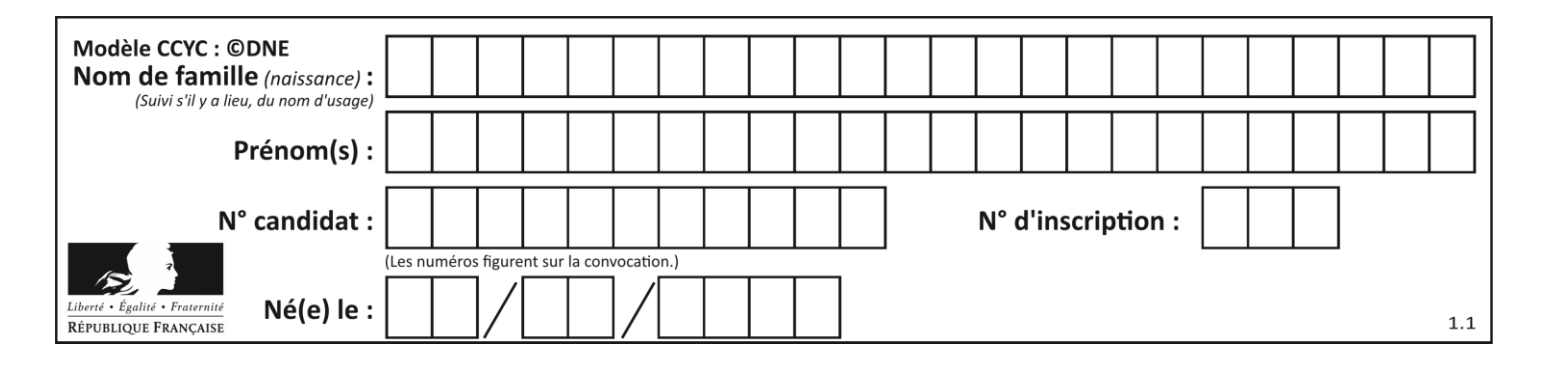

## **Thème F : langages et programmation**

#### **Question F 1**

On exécute le code suivant :

```
def ma_fonction(liste : list) -> int:
     valeur = liste[0]
     for i in range (1, len(liste)):
         if liste[i] < valeur :
             valeur = liste[i]
     return valeur
table = [5, 43, 2, 22, 7]
resultat = ma_fonction(table)
```
Quelle est la valeur de resultat après l'exécution de ce code ?

#### *Réponses*

A 43 B 2 C 22 D 7

#### **Question F 2**

La documentation de la bibliothèque random de Python précise :

```
random.randint(a, b)
    Renvoie un entier aléatoire N tel que a \leq N \leq b.
```
Quelle est l'expression Python permettant de simuler le tirage d'un dé à 6 faces après avoir exécuté import random ?

#### *Réponses*

```
A random.randint(6)
B random.randint(1,6)
```
C random.randint(1,7) D random.randint(0,6)

# **Question F 3**

Soit T un tableau de flottants, a et b deux entiers. On considère une fonction nommée somme renvoyant la somme des éléments du tableau d'indice compris entre a et b définie par :

```
def somme(T, a, b):
  S = 0for i in range(a, b+1) :
     S = S + T[i]return S
```
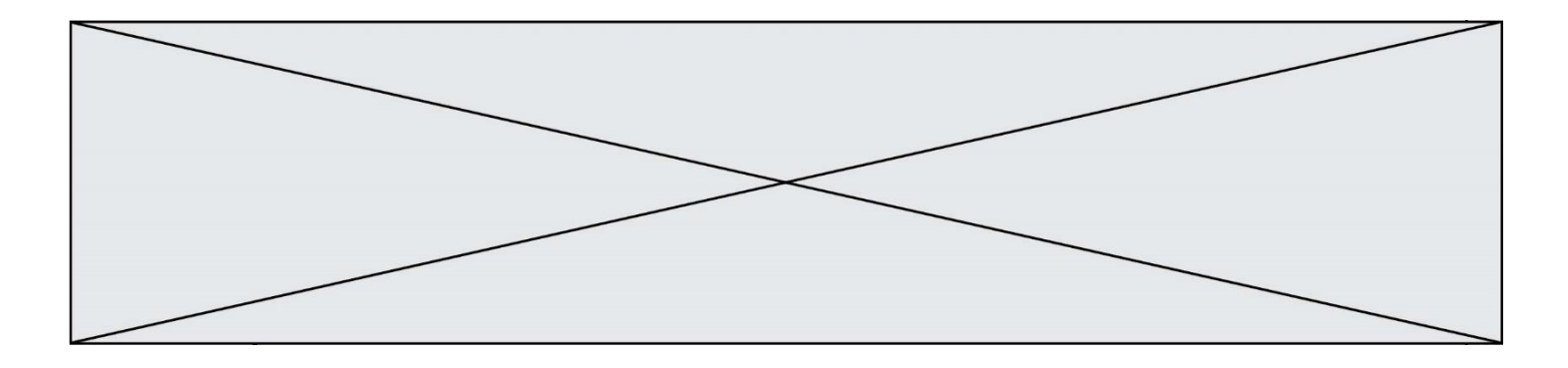

Quel ensemble de préconditions doit-on prévoir pour cette fonction ? *Réponses*

- $A$   $a < b$
- B a < longueur(T) et b < longueur(T)
- C  $a \leq b \leq$  longueur(T)
- D a <= b < longueur(T) et T est un tableau trié

# **Question F 4**

On considère la fonction ci-dessous :

```
def maFonction(c):
    if c \le 10:
       p = 12if c' \leq 18:
       p = 15if c \leq 40:
        p = 19 else:
        p = 20 return p
```
Que renvoie maFonction(18) ?

#### *Réponses*

- A 12
- B 15
- C 19
- D 20

#### **Question F 5**

On considère le code suivant :

```
def puiss(y,x):
   res = 1 for i in range(x):
          res = res*y
     return res
```
Quelles sont les préconditions sur les arguments ?

#### **Réponses**

- A les arguments doivent être obligatoirement de type entier non nul
- B les arguments peuvent être de type entier ou flottant
- C le type des arguments n'a pas d'importance
- D il n'y a pas de préconditions dans ce cas

#### **Question F 6**

On exécute le script suivant **:** 

```
a = 10if a < 5:
  a = 20elif a < 100:
  a = 500
```
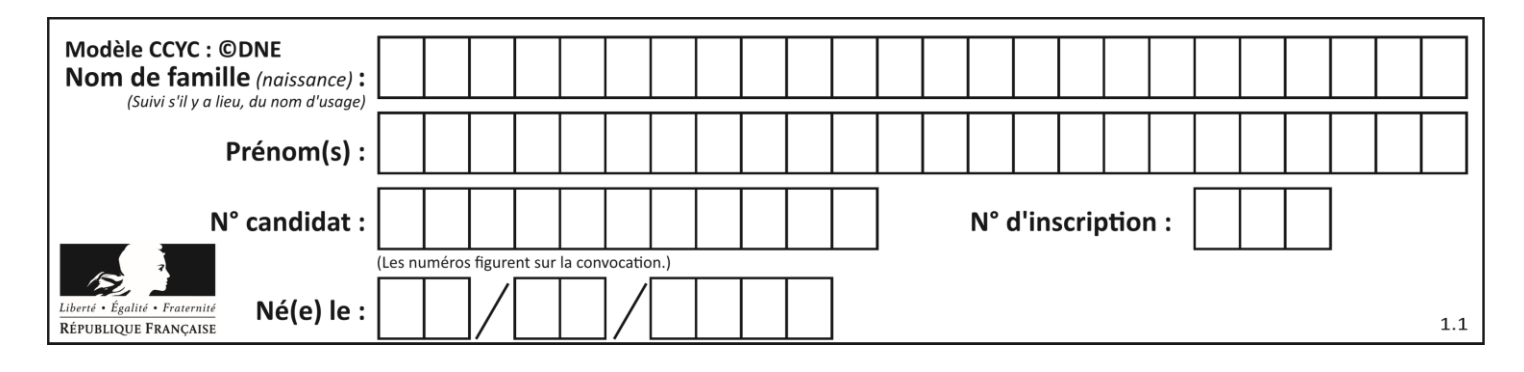

elif a < 1000: a = 1 else:  $a = 0$ 

Quelle est la valeur de la variable a à la fin de cette exécution ? *Réponses*

- A 1
- B 10
- 
- C 20<br>D 50 500

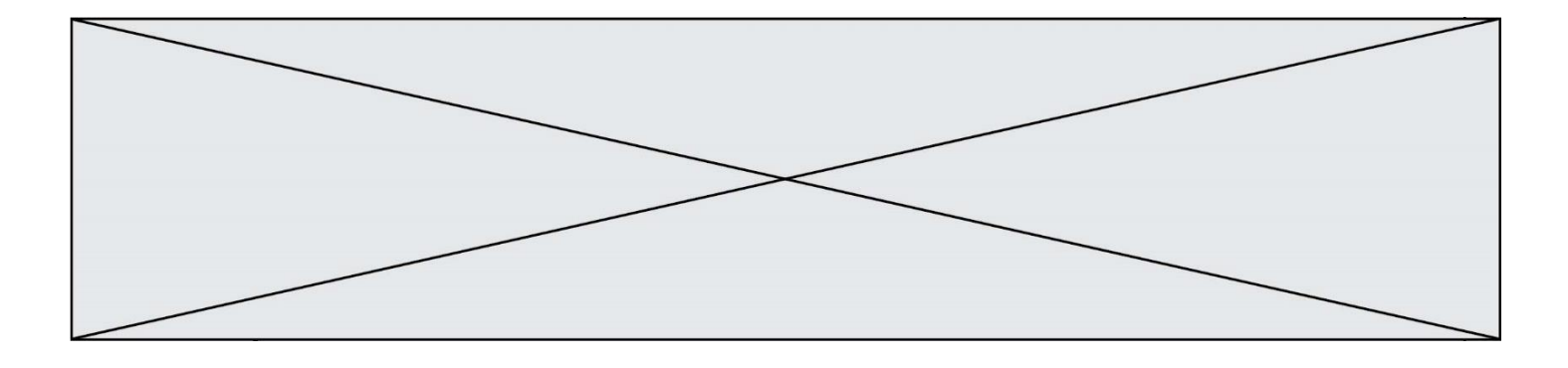

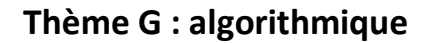

#### **Question G 1**

On définit la fonction f comme suit :

def f(L):  $a = L[0]$ for x in L: if  $x < a$ :  $a = x$ return a

Quelle est la valeur renvoyée par l'appel f([7, 10.3, -4, 12 ,7 ,2, 0.7, -5, 14, 1.4]) ? *Réponses*

## A -5

- 
- B 1.4<br>C 7
- $\mathsf C$
- D 14

### **Question G 2**

On considère la fonction suivante :

```
def trouverLettre(phrase,lettre):
   indexResultat = 0for i in range(len(phrase)):
     if phrase[i] == lettre:indexResultat = i
  return indexResultat
```
Que renvoie l'appel trouverLettre("Vive l'informatique","e") ? *Réponses*

A 3 B 4

C 18

D "e"

**Question G 3**

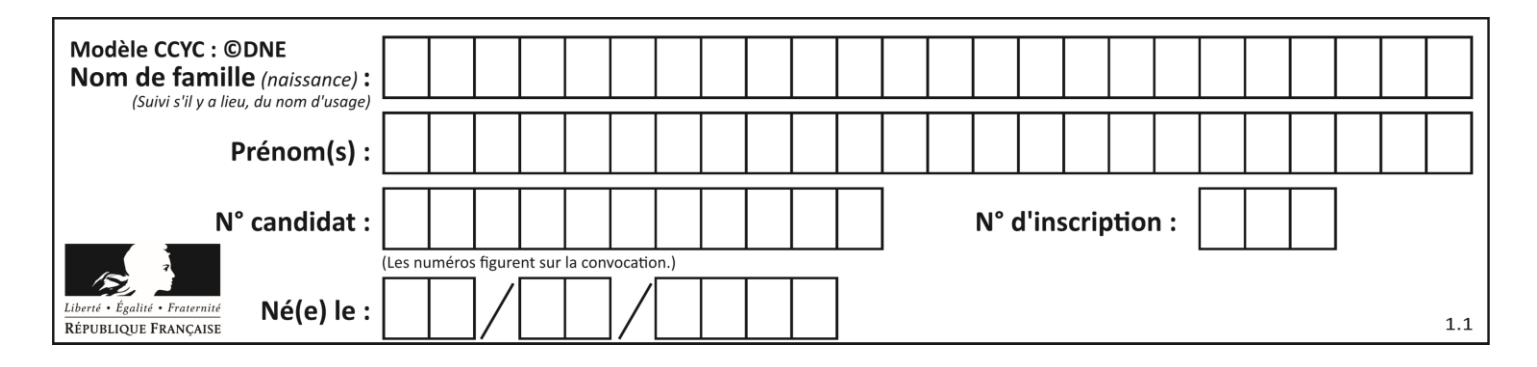

 $a$  et  $m$  étant deux entiers supérieurs à 1, la fonction suivante renvoie  $a^m$ .

```
def puissance(a,m):
  p = 1n = mq = awhile n > 0:
     if n\frac{2}{2} = 0:
        q = q * q#
        n = n // 2
     else:
        p = q * pn = n - 1return p
```
Quelle est l'égalité qui est vérifiée à chaque passage par la ligne marquée # ?

*Réponses*

- A  $p \times q^{n-1} = a^m$ B  $p \times q^{2n} = a^m$
- C  $p \times q^n = a^m$
- D  $p \times q^{n/2} = a^m$

#### **Question G 4**

À quelle catégorie appartient l'algorithme classique de rendu de monnaie ?

#### **Réponses**

- A les algorithmes de classification et d'apprentissage
- B les algorithmes de tri
- C les algorithmes gloutons
- D les algorithmes de mariages stables

#### **Question G 5**

La fonction suivante doit calculer le produit de tous les éléments de la liste passée en paramètre. Avec quelles expressions doit-on la compléter pour que cette fonction soit correcte ?

```
def produit (L):
  p = \ldotsfor elt in L:
      .......
  return p
```

```
A 1 puis p = p * e1tB 0 \text{ puis } p = p * e1tC 1 puis p = e1tD 0 puis p = e1tQuestion G 6
```
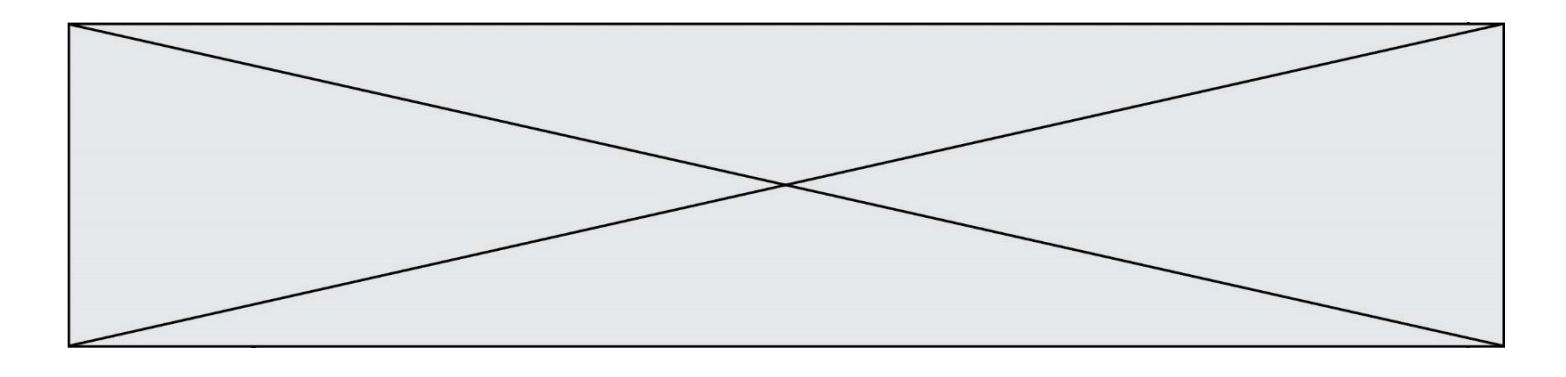

Quel est l'ordre de grandeur du coût du tri par insertion (dans le pire des cas) ?

- A l'ordre de grandeur du coût dépend de l'ordinateur utilisé
- B linéaire en la taille du tableau à trier<br>C quadratique en la taille du tableau à
- C quadratique en la taille du tableau à trier<br>D indépendant de la taille du tableau à trier
- indépendant de la taille du tableau à trier